## Package 'miRecSurv'

August 17, 2021

Type Package Title Left-Censored Recurrent Events Survival Models Version 1.0.2 Maintainer David Moriña <dmorina@ub.edu> Description Fitting recurrent events survival models for left-censored data with multiple imputation of the number of previous episodes. See Hernández-Herrera G, Moriña D, Navarro A. (2020) [<arXiv:2007.15031>](https://arxiv.org/abs/2007.15031). **Depends** R  $(>= 3.5.0)$ , survival Imports COMPoissonReg, matrixStats, stringi License GPL  $(>= 2)$ Encoding UTF-8 LazyData true NeedsCompilation no Author David Moriña [aut, cre] (<<https://orcid.org/0000-0001-5949-7443>>), Gilma Hernández-Herrera [aut], Albert Navarro [aut] Repository CRAN

Date/Publication 2021-08-17 16:20:05 UTC

## R topics documented:

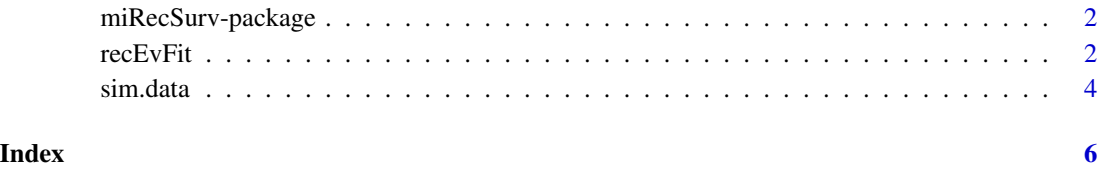

<span id="page-1-2"></span><span id="page-1-0"></span>

## Description

Left-censored recurrent event analysis in epidemiological studies: a proposal when the number of previous episodes is unknown. See Hernández-Herrera, G, Moriña, D and Navarro, A (2020) <arXiv:2102.11279>.

## Details

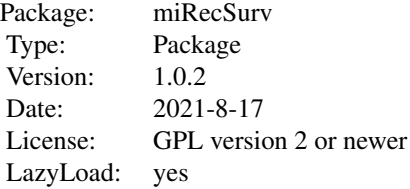

## Author(s)

David Moriña (University of Barcelona), Gilma Hernández-Herrera (Universidad de Antioquía), Albert Navarro (Universitat Autònoma de Barcelona)

Mantainer: David Moriña <dmorina@ub.edu>

## See Also

[recEvFit](#page-1-1)

## Examples

```
data(sim.data)
fit <- recEvFit(Surv(start2, stop2, status)~x+x.1+x.2, data=sim.data,
                id="nid", prevEp = "obs.episode",
                riskBef = "risk.bef", oldInd = "old", frailty=FALSE, m=5)
summary(fit)
```
<span id="page-1-1"></span>recEvFit *Left-censored recurrent events survival models*

## Description

The function allows the user to fit recurrent events survival models.

#### $r = F \cdot F \cdot \frac{1}{2}$  3

## Usage

```
recEvFit(formula, data, id, prevEp, riskBef, oldInd,
        frailty=FALSE, m=5, seed=NA, ...)
```
## Arguments

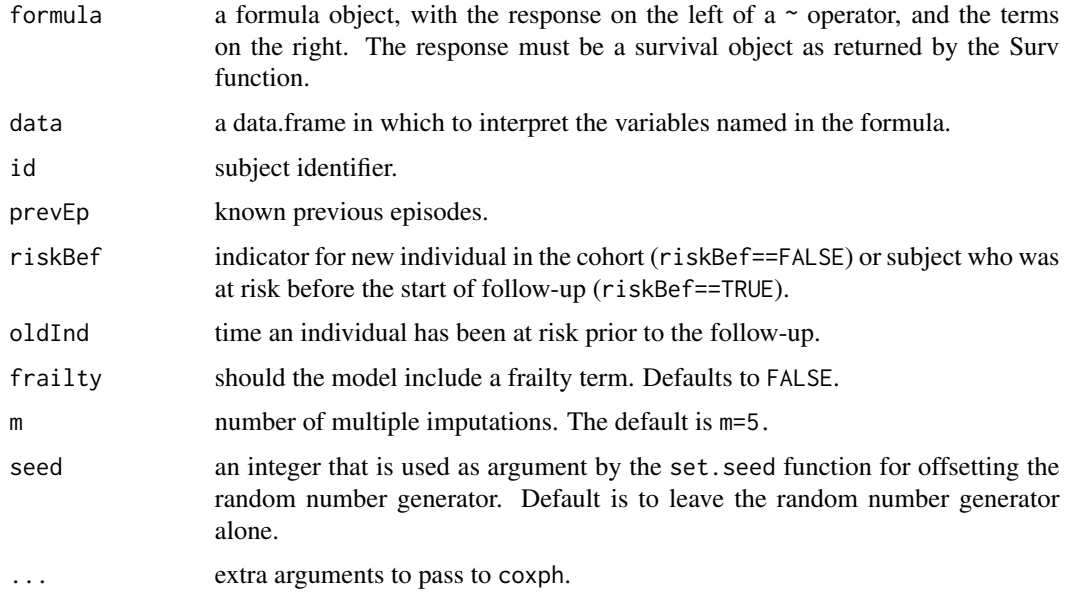

## Value

A list with seven elements:

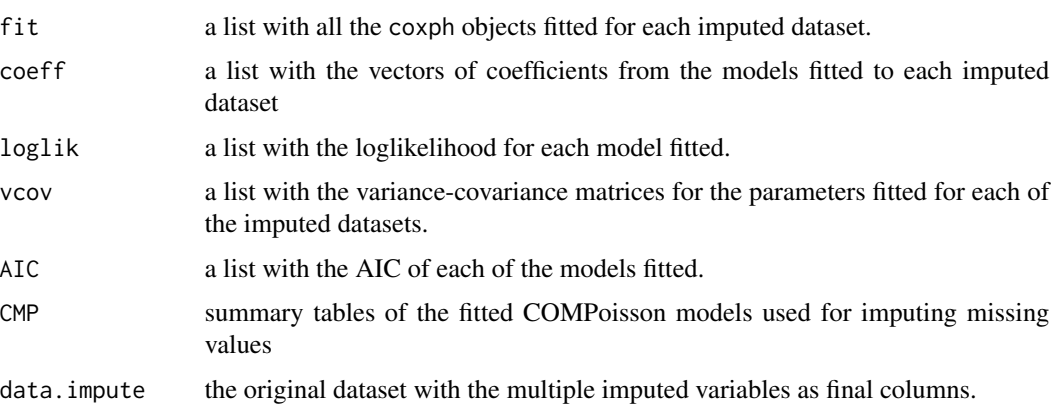

## Author(s)

David Moriña (University of Barcelona), Gilma Hernández-Herrera (Universidad de Antioquía), Albert Navarro (Universitat Autònoma de Barcelona)

Mantainer: David Moriña <dmorina@ub.edu>

## <span id="page-3-0"></span>See Also

[miRecSurv-package](#page-1-2)

#### Examples

```
data(sim.data)
fit <- recEvFit(Surv(start2, stop2, status)~x+x.1+x.2, data=sim.data,
                id="nid", prevEp = "obs.episode",
                riskBef = "risk.bef", oldInd = "old", frailty=FALSE, m=5)
summary(fit)
```
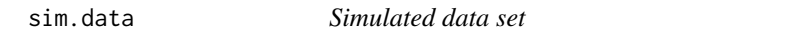

## Description

This data corresponds to a recurrent events simulated cohort using the survsim package.

#### Usage

sim.data

## Format

A data.frame with 668 rows and 17 columns, including:

- 1. nidan integer number that identifies the subject.
- 2. real.episode number of the episode corresponding to the real history of the individual.
- 3. obs.episode number of the episode corresponding to the follow-up time of the individual.
- 4. time time until the corresponding event happens (or time to subject drop-out), regarding the beginning of the follow-up time.
- 5. status logical value indicating if the episode corresponds to an event or a drop-out.
- 6. start time at which an episode starts, taking the beginning of follow-up as the origin of the time scale.
- 7. stop time at which an episode ends, taking the beginning of follow-up as the origin of the time scale.
- 8. time2 time until the corresponding event happens (or time to subject drop-out), in calendar time.
- 9. start2 time at which an episode starts, where the time scale is calendar time.
- 10. stop2 time at which an episode ends, where the time scale is calendar time.
- 11. old real value indicating the time that the individual was at risk before the beginning of followup.
- 12. risk.bef factor that indicates if an individual was at risk before the beginning of follow-up or not.

#### sim.data 5

- 13. long time not at risk immediately after an episode.
- 14. zIndividual heterogeneity.
- 15. xbinomial covariate.
- 16. x.1binomial covariate.
- 17. x.2binomial covariate.

# <span id="page-5-0"></span>Index

∗ datasets sim.data, [4](#page-3-0) ∗ package miRecSurv-package, [2](#page-1-0) ∗ radir recEvFit, [2](#page-1-0) miRecSurv *(*miRecSurv-package*)*, [2](#page-1-0)

miRecSurv-package, [2](#page-1-0)

recEvFit, *[2](#page-1-0)*, [2](#page-1-0)

sim.data, [4](#page-3-0)